How To Setup A Terraria Multiplayer Server With Hamachi >>>CLICK HERE<<<

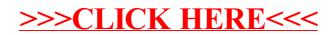